# **Computergrafik 2: Klassifikation**

Prof. Dr. Michael Rohs, Dipl.-Inform. Sven Kratz michael.rohs@ifi.lmu.de MHCI Lab, LMU München

Folien teilweise von Andreas Butz, sowie von Klaus D. Tönnies (Grundlagen der Bildverarbeitung. Pearson Studium, 2005)

#### **Heute**

- Merkmale Klassifikation von Segmenten
- Texturmerkmale
- Formmerkmale
- Topologische Formmerkmale
- Bayes-sche Klassifikation
- kNN-Klassifikation

### **Merkmale und Klassifikation**

- Klassifikation: Zuordnung von Bedeutung zu
	- Segmenten
	- Segmentkombinationen
	- Pixeln
- Kriterium sind Merkmale, für die oft angenommen wird
	- durch Skalar repräsentierbar
	- voneinander unabhängig
- Merkmale können dann in einem Merkmalsvektor zusammengefasst werden

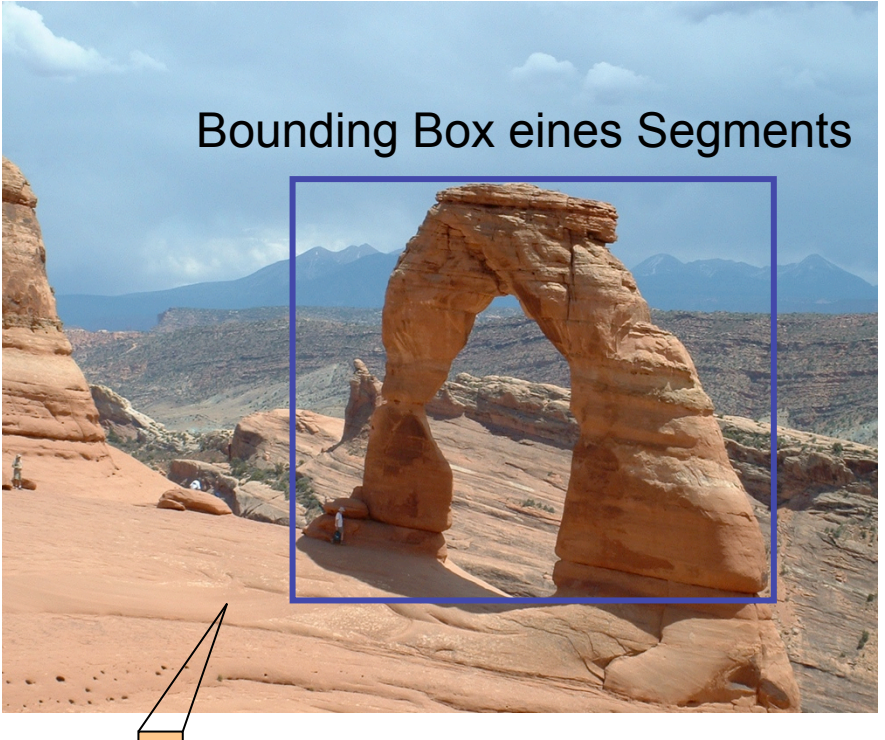

**Bildpunkt** 

#### **Einfache Pixel-Merkmale**

Grauwert  $m(p) = [f(p)]$  Farbwerte  $m(p) = [r(p) g(p) b(p)]$ 

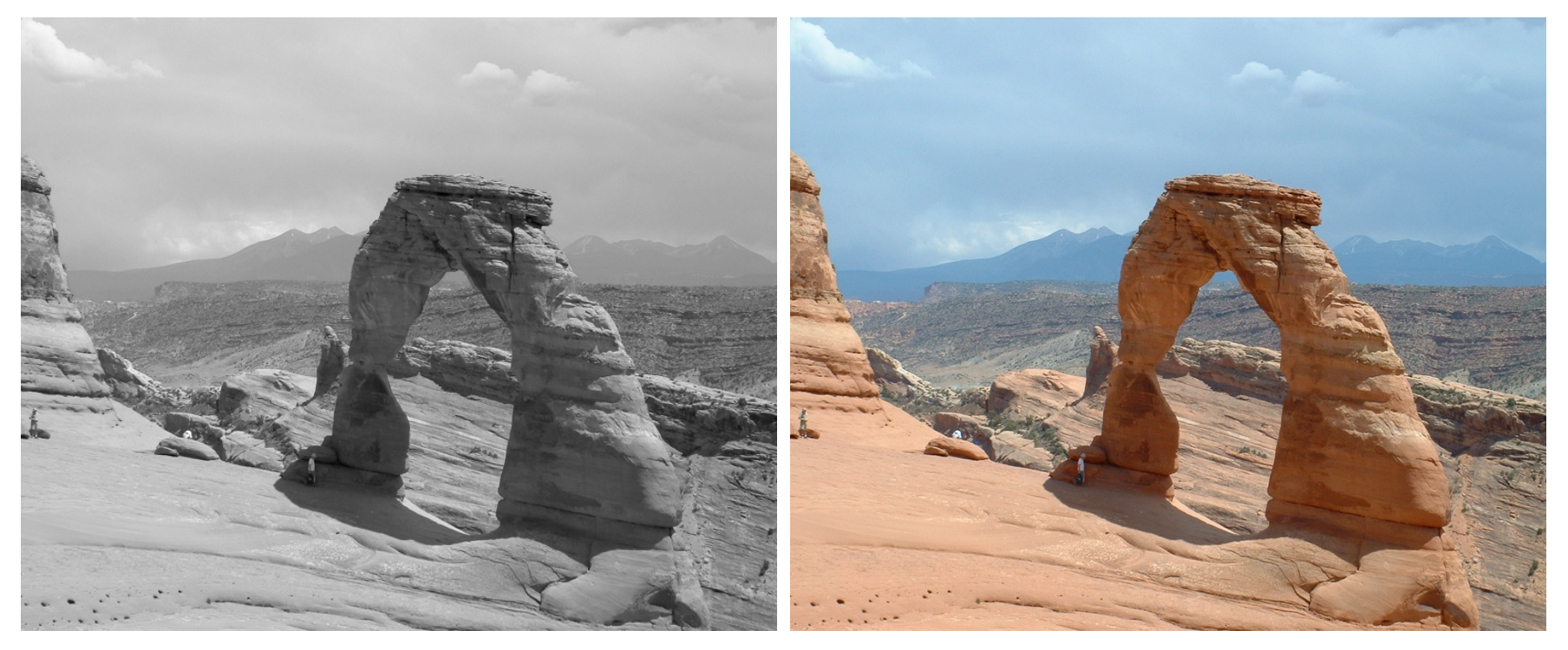

#### **3D Merkmalsraum der Farbebenen**

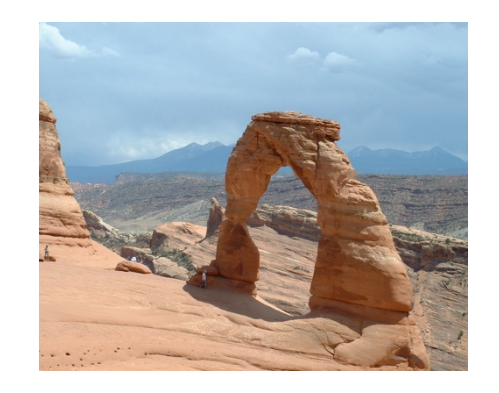

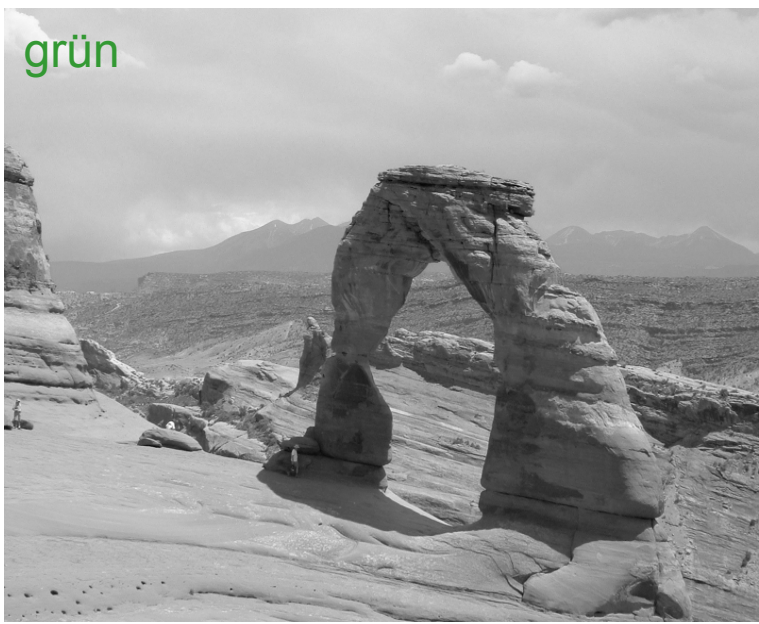

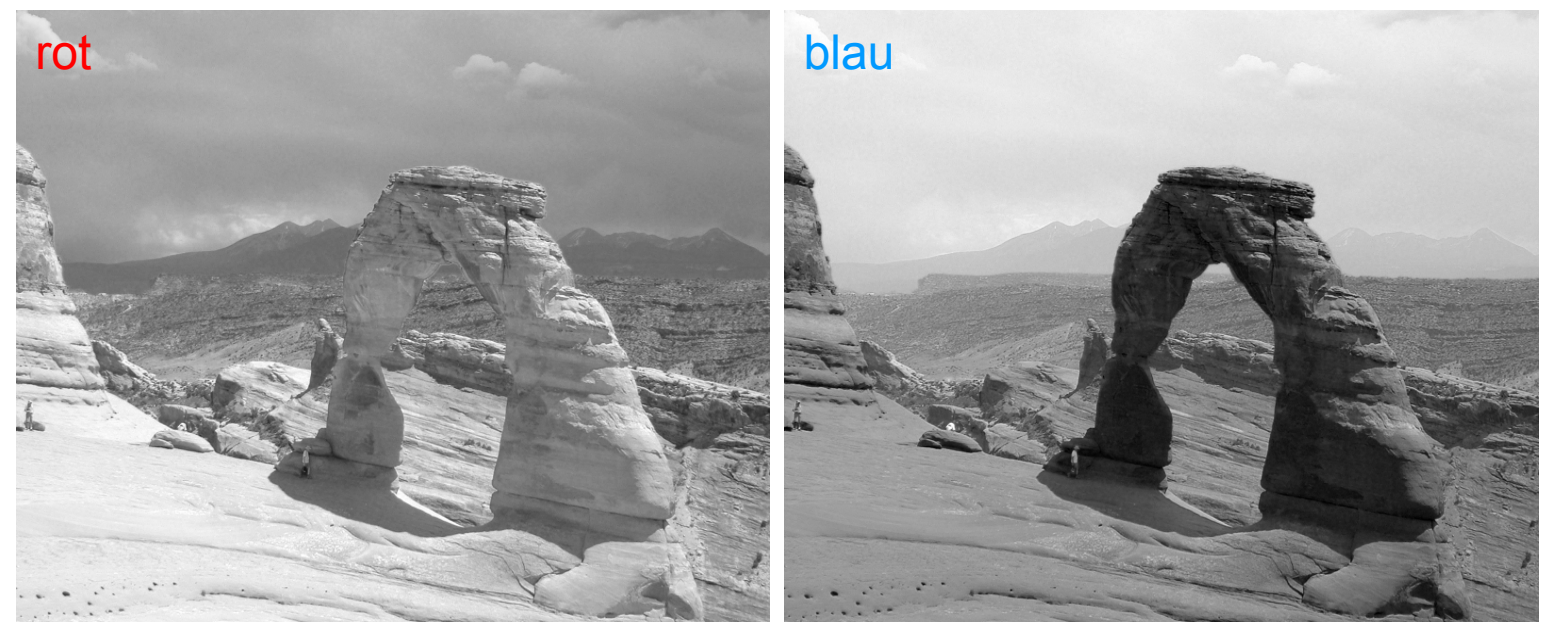

#### **Histogramme**

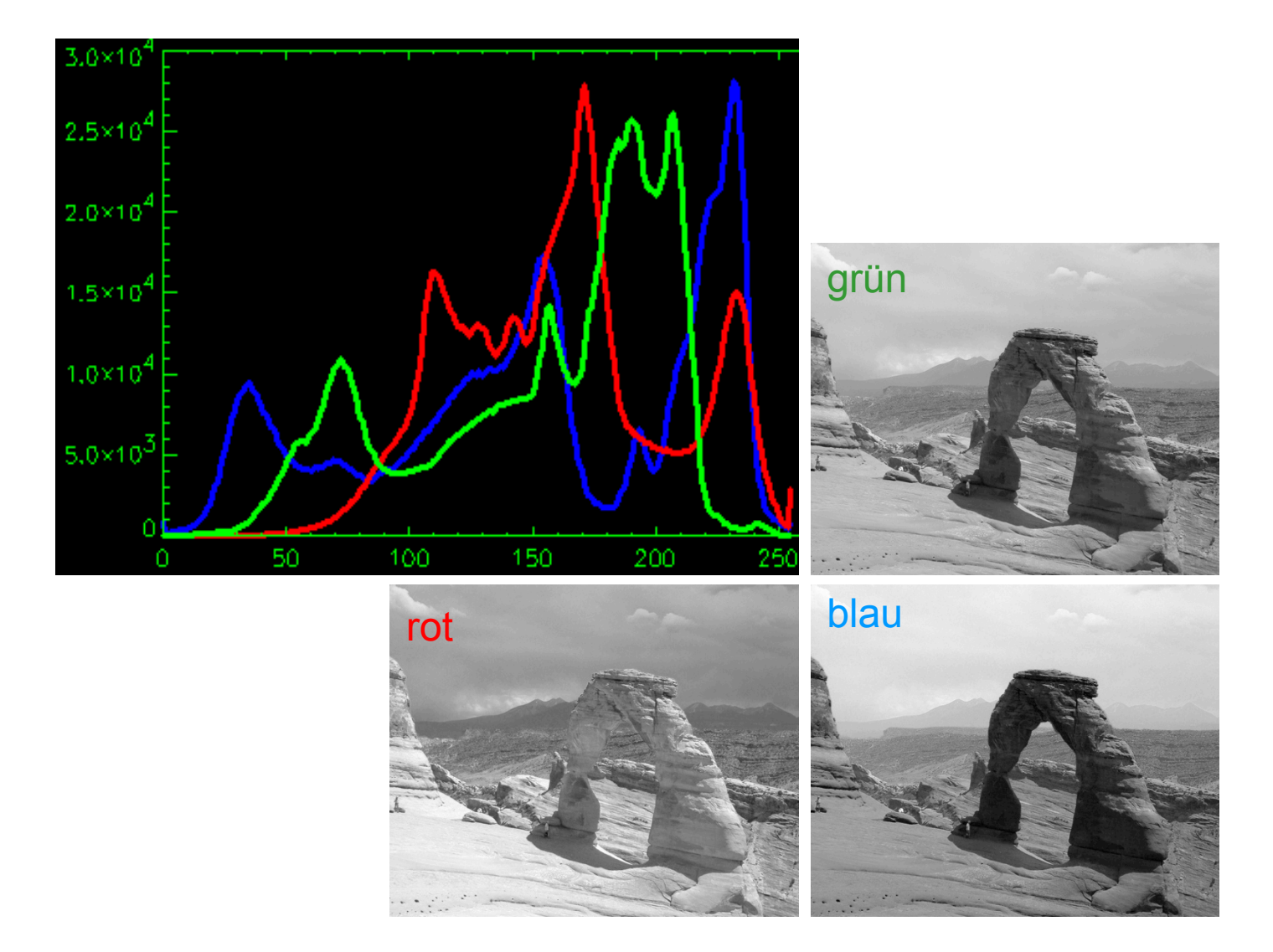

#### **Mehrdimensionaler Merkmalsraum**

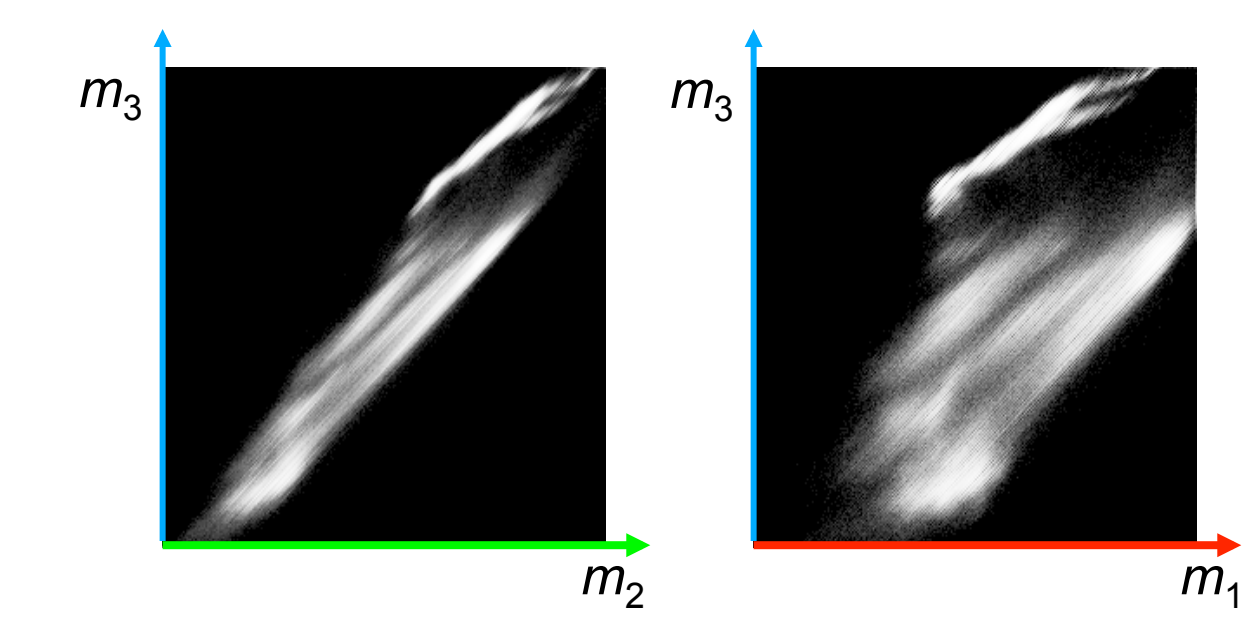

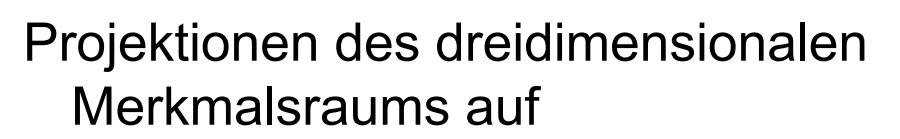

- Blau-Grün-Ebene
- Blau-Rot-Ebene
- Grün-Rot-Ebene

 $m<sub>1</sub>$ 

 $m<sub>2</sub>$ 

## **Merkmalsabhängige Klassifikation**

- Klassifikation:
	- Entscheidungsgrenze (decision boundary) im Merkmalsraum finden
	- Allen Merkmalsträgern (hier: Pixeln) eine Bedeutung zuordnen
- Beispiel:
	- Entscheidungsgrenze ist eine Gerade  $a \cdot m_1 + b \cdot m_2 + c = 0$
	- Pixelklassifikation: *p*(*i*,*j*) = Vordergrund, falls  $a \cdot m_1(p) + b \cdot m_2(p) + c < 0$ , sonst Hintergrund Vorder-

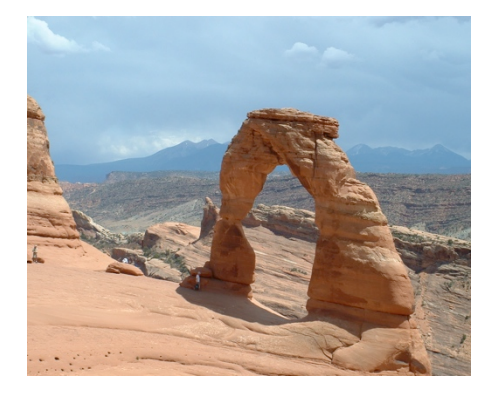

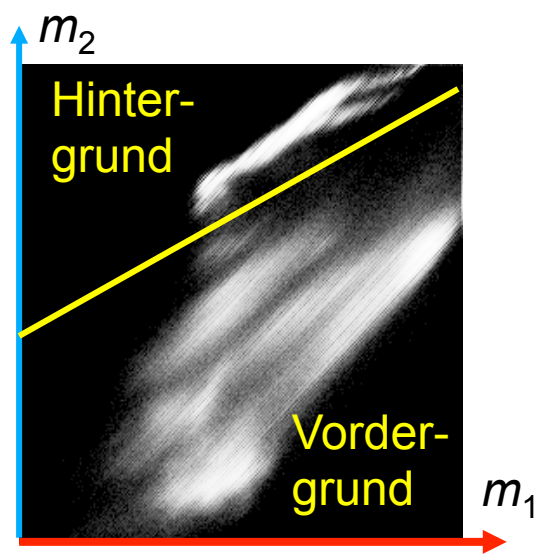

#### **Klassifikationsergebnis**

*a*<sup>*m*</sup><sub>1</sub>(*p*)+*b*<sup>*·m*<sub>2</sub>(*p*)+*c* ≥ 0</sup>

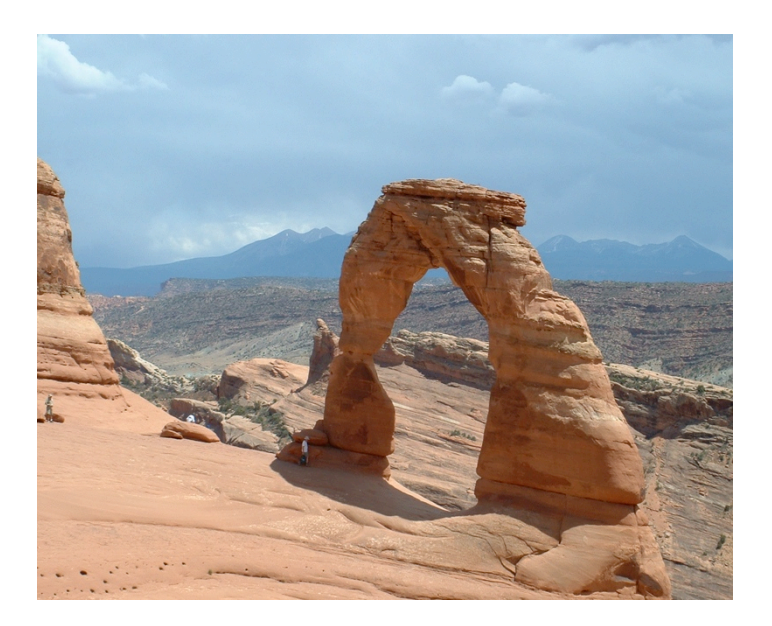

*a·m*<sub>1</sub>(*p*)+*b·m*<sub>2</sub>(*p*)+*c* < 0

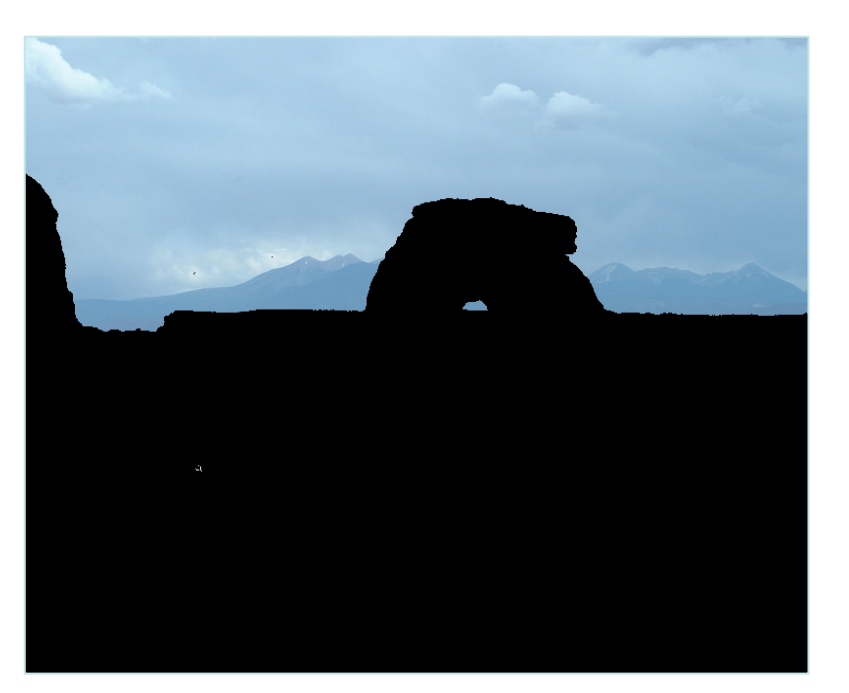

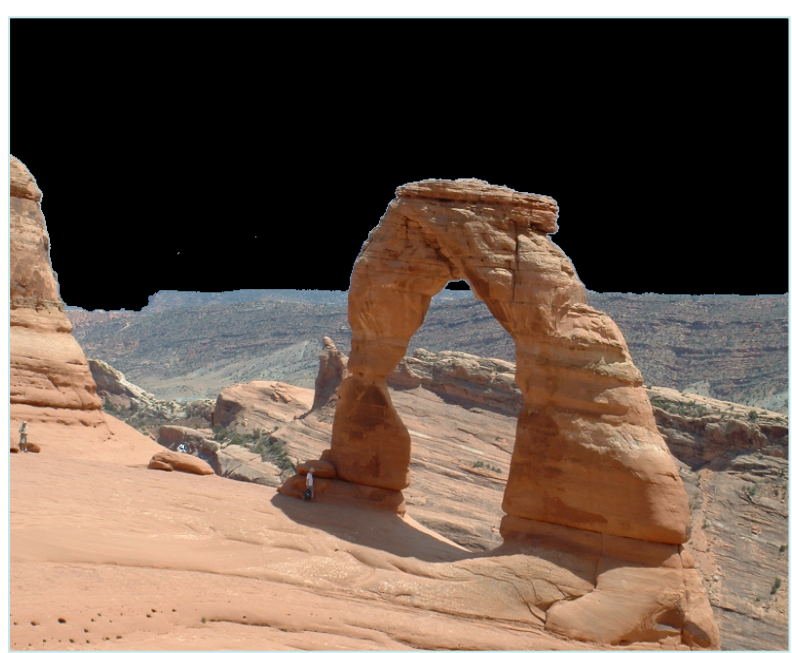

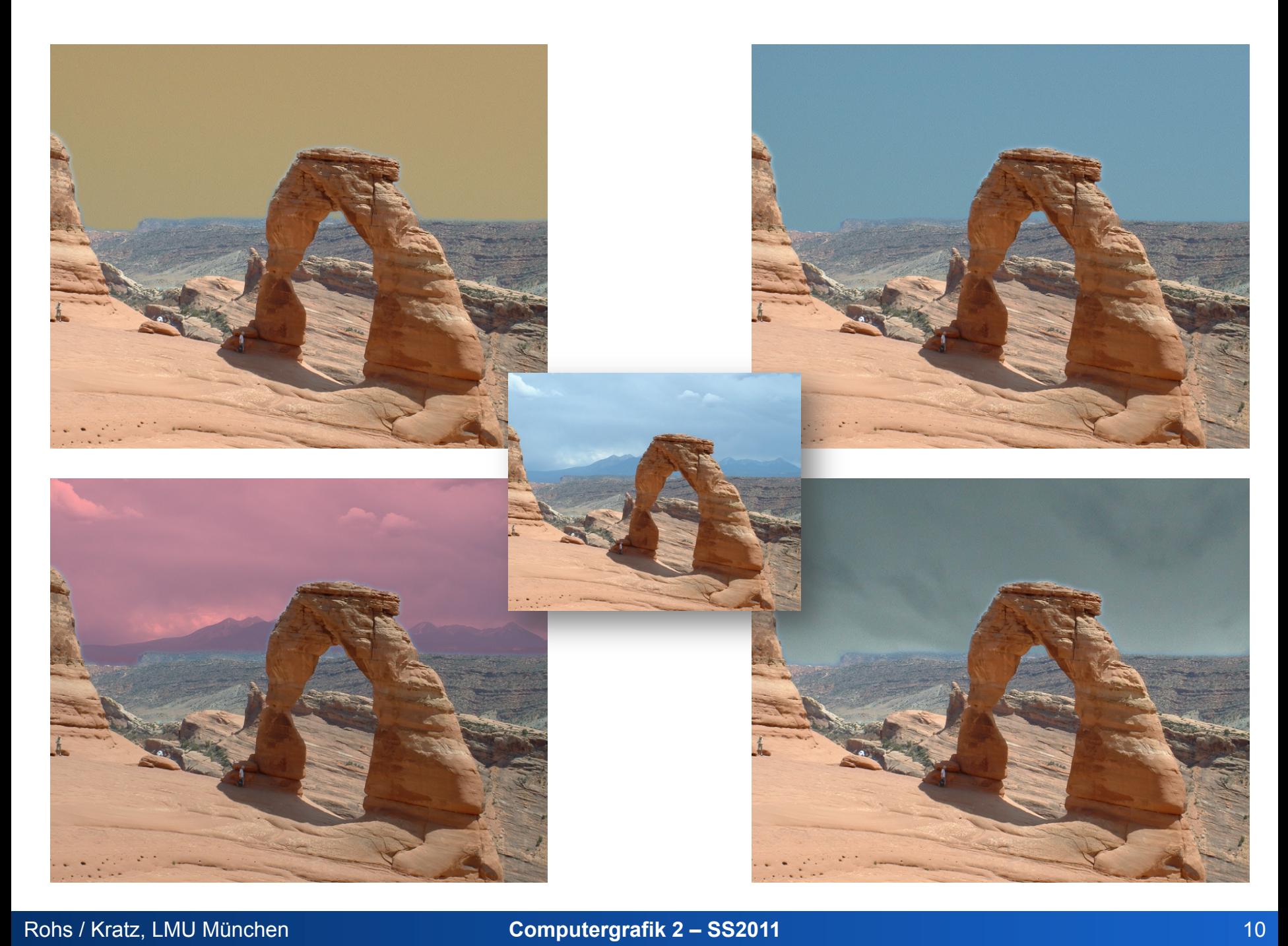

#### **Texturmerkmale**

Objekte zeichnen sich nicht nur durch Helligkeit und Farbe aus.

**Textur**: ein sich in einer bestimmten Region stochastisch oder deterministisch wiederholendes Muster (Invariante).

#### **Texturmerkmal**:

messbare Charakterisierung der Invariante.

Textur beschreibt das **Objektinnere**.

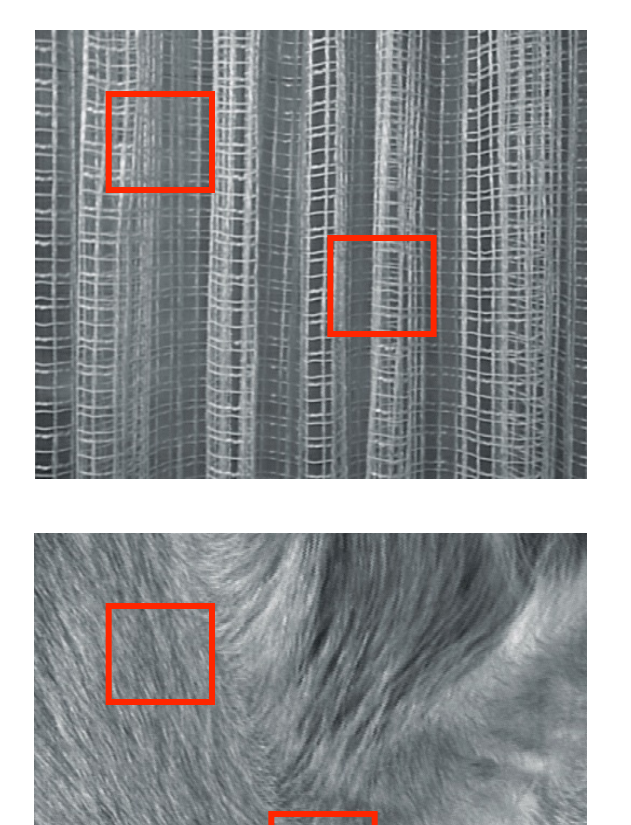

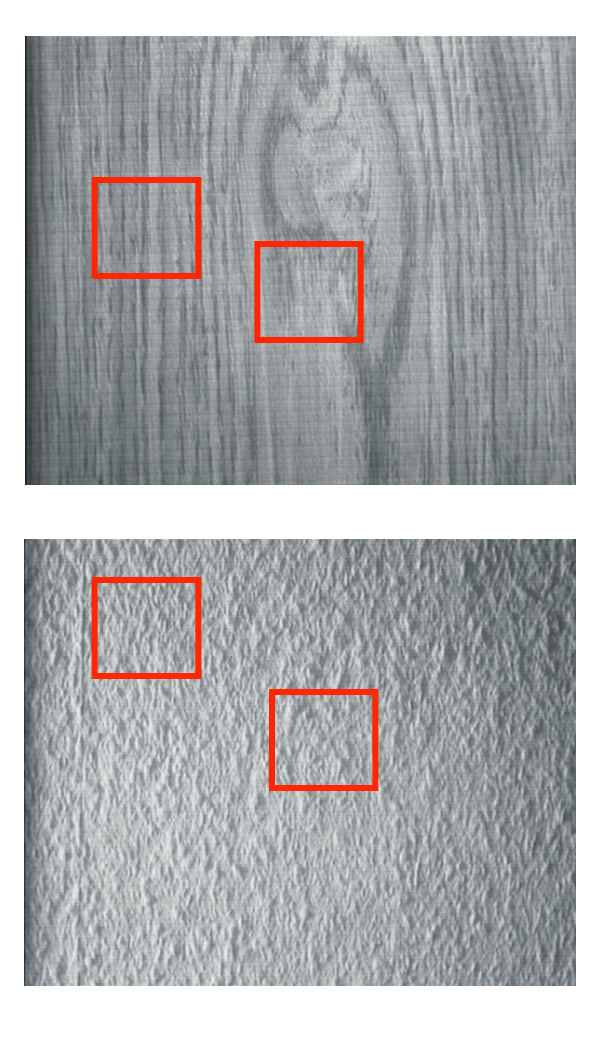

#### **Einfache Texturmerkmale – Varianz**

Lokale Varianz

$$
V_n(i,j) = \frac{1}{n^2} \sum_{k=i-\frac{n}{2}}^{k=i+\frac{n}{2}} \sum_{l=j-\frac{n}{2}}^{l=j+\frac{n}{2}} \left(f(k,l) - \bar{f}_n(k,l)\right)^2,
$$
  

$$
\bar{f}_n(k,l) = \frac{1}{n^2} \sum_{k=i-\frac{n}{2}}^{k=i+\frac{n}{2}} \sum_{l=j-\frac{n}{2}}^{l=j+\frac{n}{2}} f(k,l)
$$

Einfache Texturen können als Pixel-Merkmale verwendet werden.

**aber**: Merkmal ist an Kanten verfälscht! (warum?)

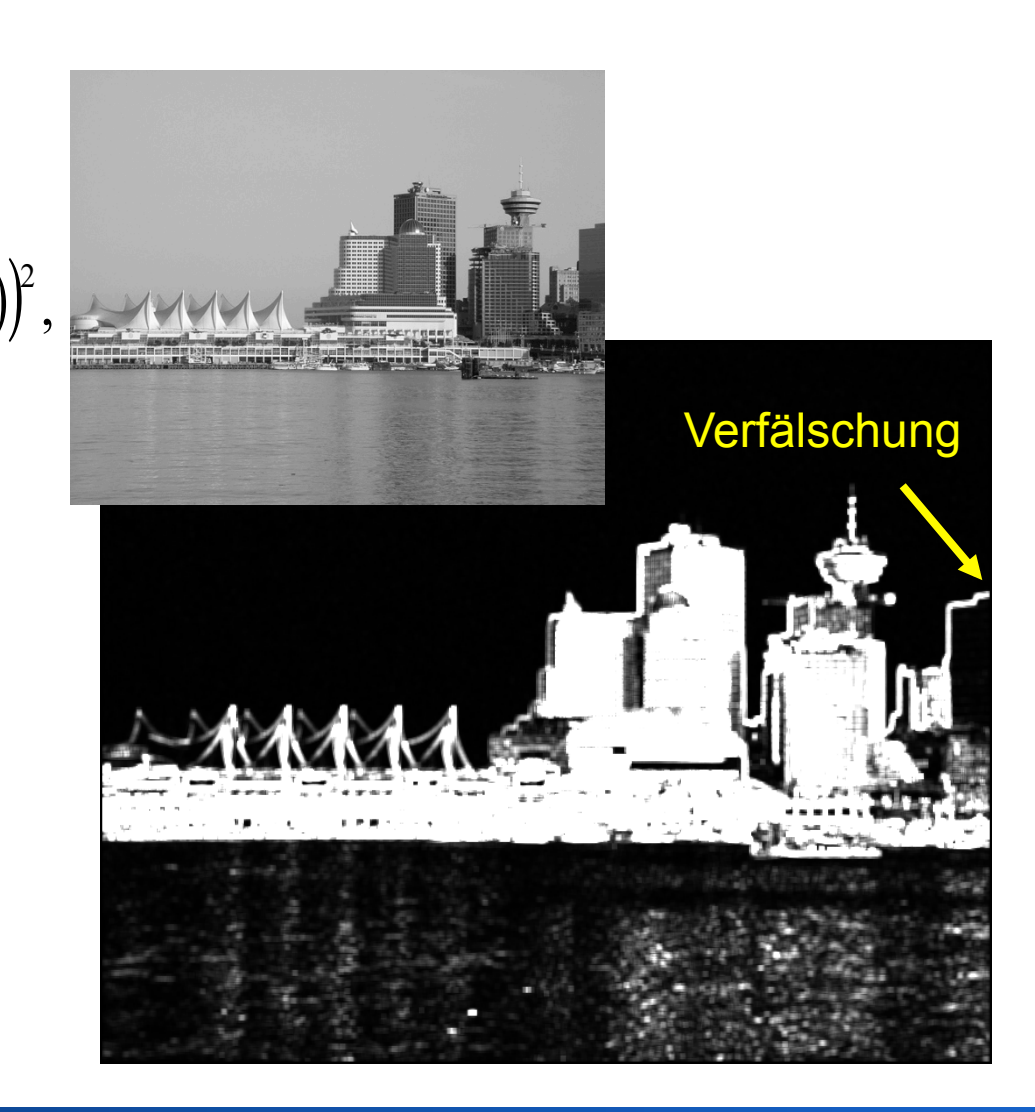

#### **Merkmale von Regionen**

- Regionen: Resultat einer Segmentierung
- Regionenmerkmale:
	- Geometrische Merkmale (Formmerkmale)
	- Grauwertmerkmale (Texturmerkmale)

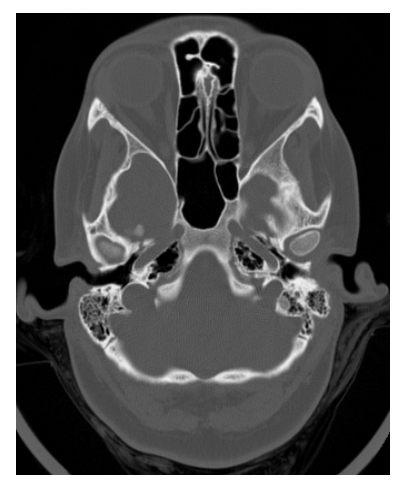

Segmentierung

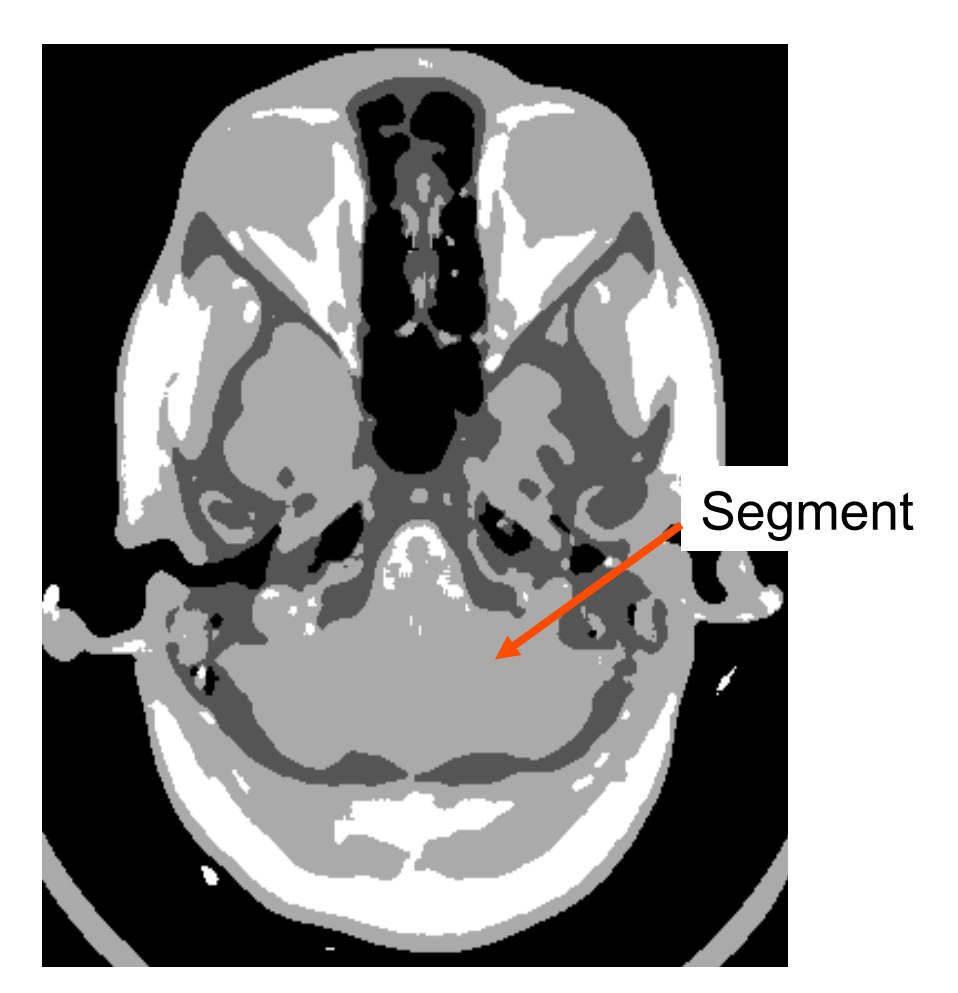

#### **Texturmerkmale von Regionen**

- Mögliche Merkmale
	- Richtungspräferenz
	- Rauhigkeitsmaß
- Merkmalsmaße z.B. die Haralickschen Texturmaße

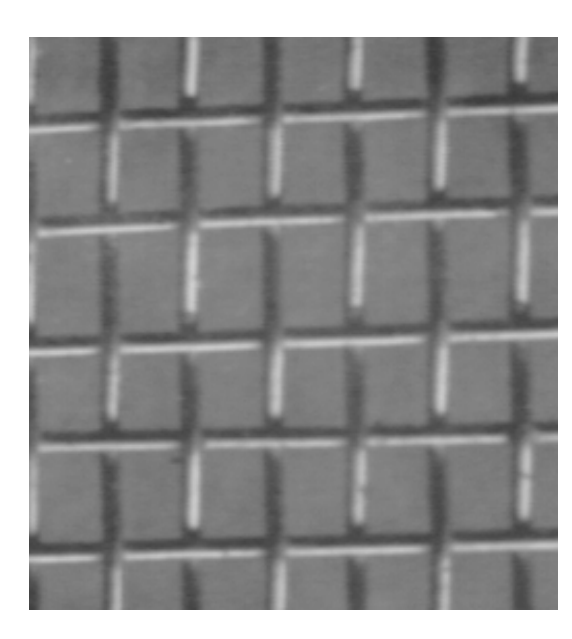

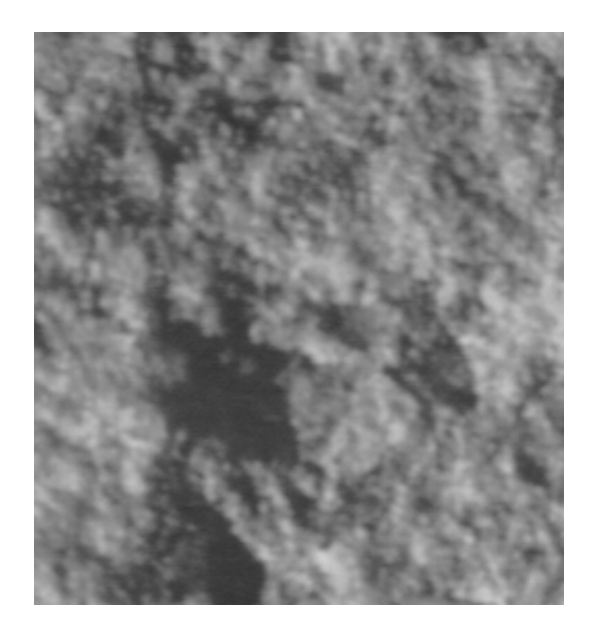

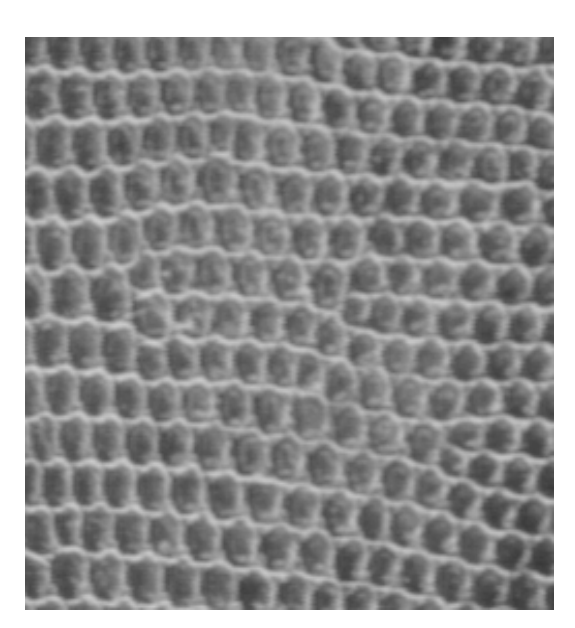

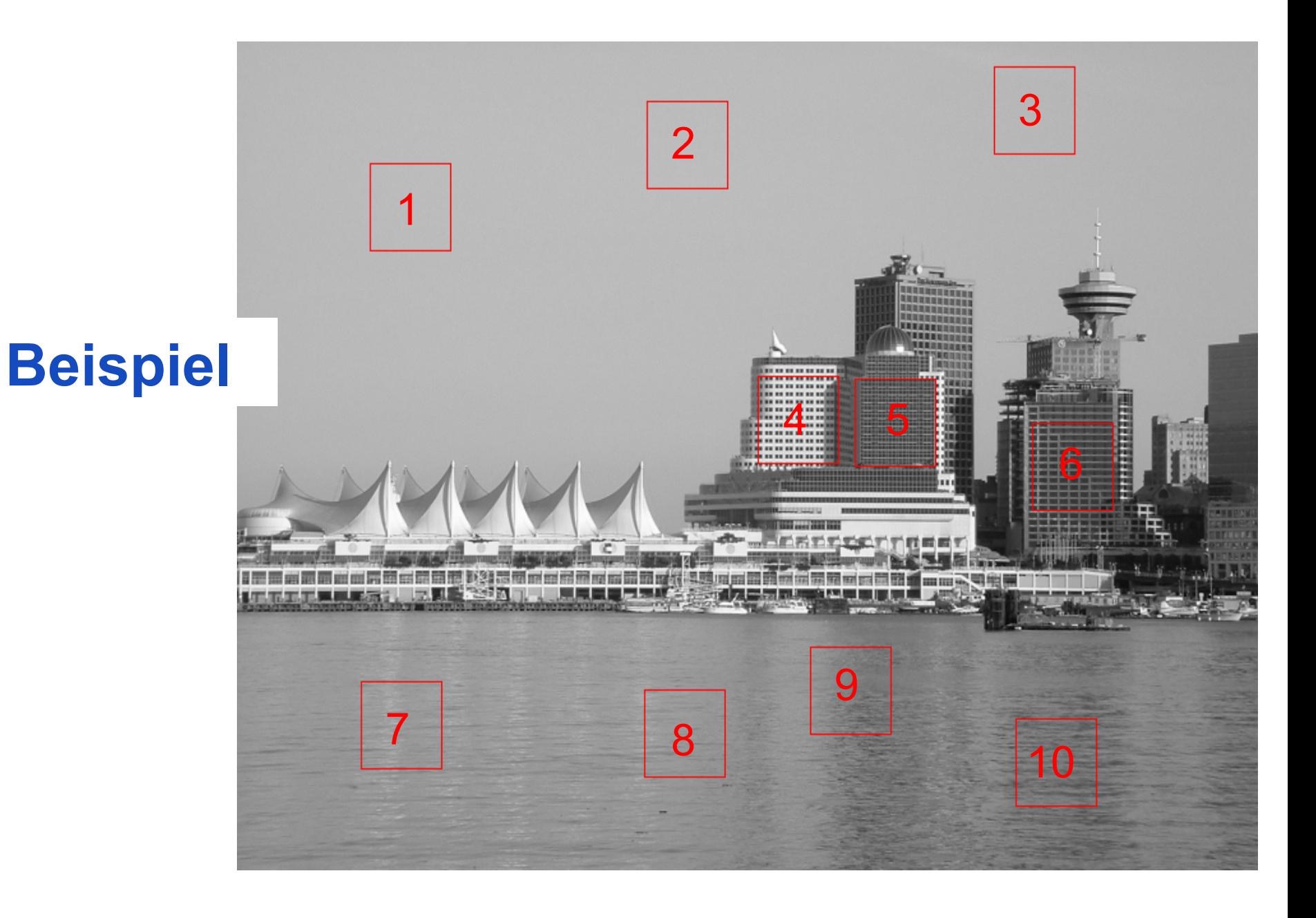

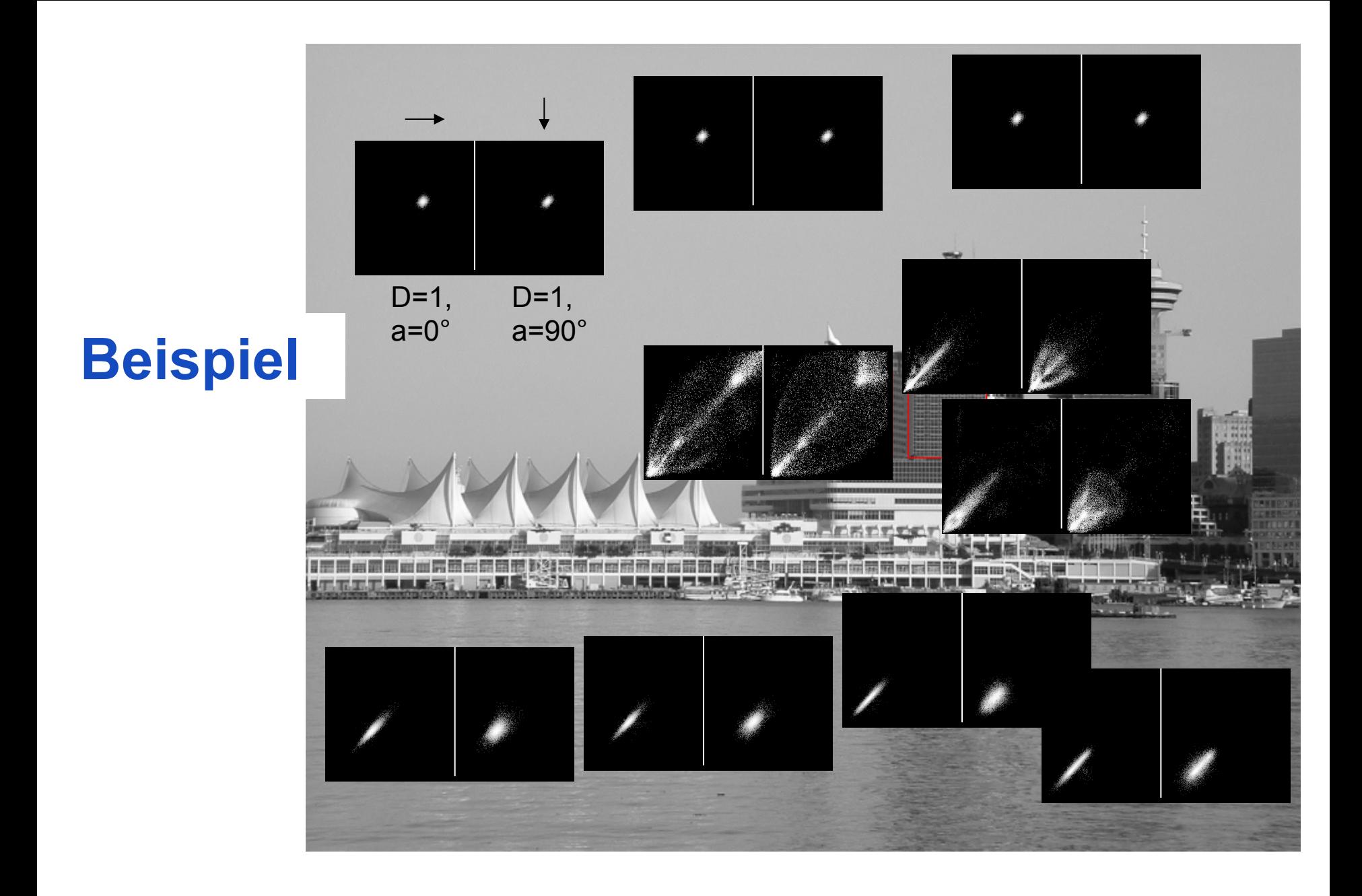

# **Co-Occurrence**

**Matrix** 

für 8 Nachbarn

Matrix für (dx,dy)  $=$ 

Matrix für (-dx,-dy)

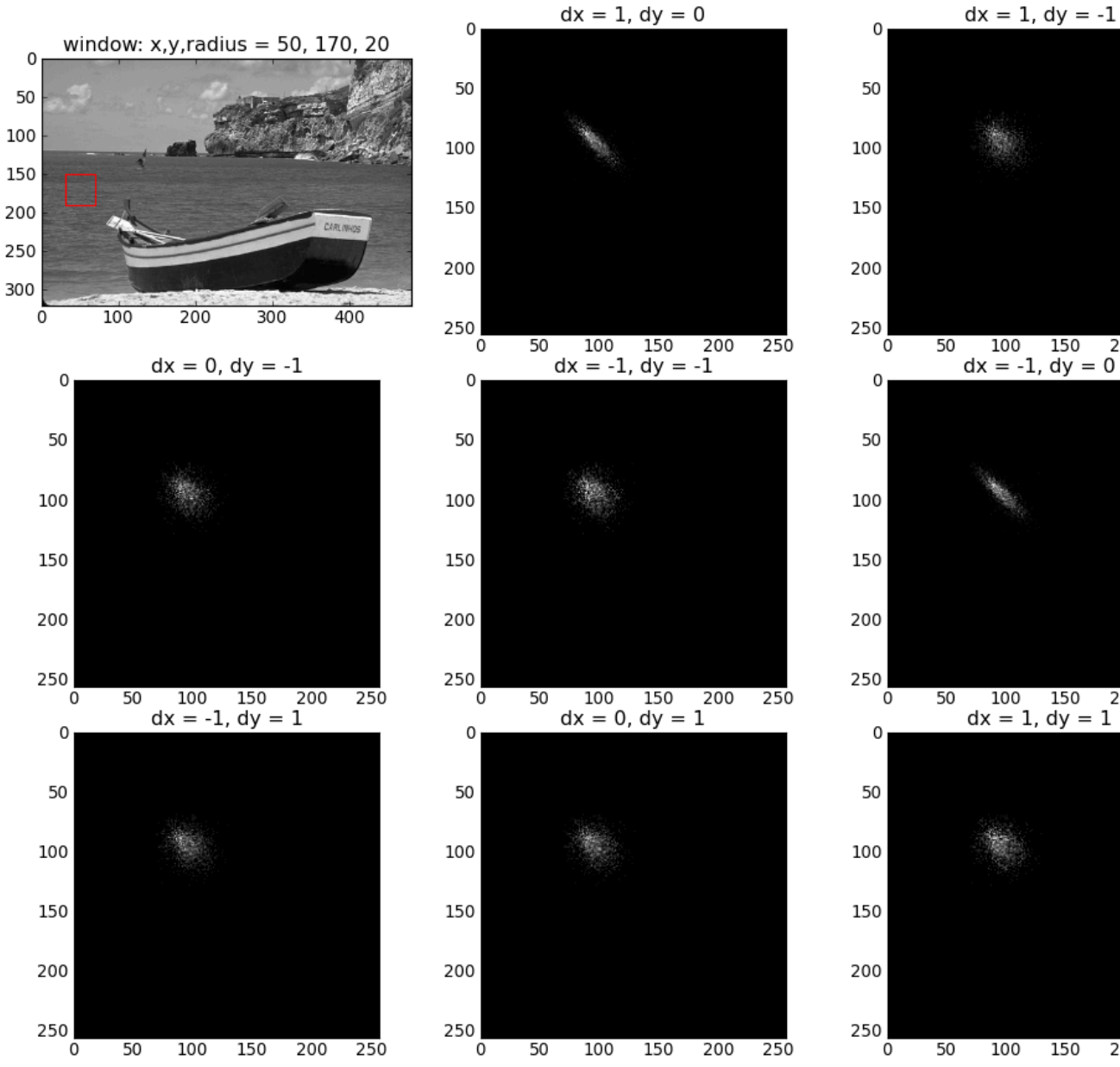

250

200

200

200

250

250

# **Co-Occurrence**

**Matrix** 

für 8 Nachbarn

Matrix für (dx,dy)  $=$ 

Matrix für (-dx,-dy)

![](_page_17_Figure_5.jpeg)

250

250

250

# **Co-Occurrence**

**Matrix** 

für 8 Nachbarn

Matrix für (dx,dy)  $=$ Matrix für (-dx,-dy)

![](_page_18_Figure_4.jpeg)

Rohs / Kratz, LMU München **Computergrafik 2 – SS2011** 19

#### **Haralick'sche Texturmaße**

zunächst 
$$
P_{\Delta,\alpha}
$$
 normieren:  $P_{\Delta,\alpha} := \frac{1}{s} P_{\Delta,\alpha}$  mit  $s = \sum_{g_1=0}^{K-1} \sum_{g_2=0}^{K-1} P_{\Delta,\alpha}(g_1, g_2)$ 

Energie / Uniformität #

Kontrast

$$
\sum\nolimits_{g_1=0}^{K-1} \sum\nolimits_{g_2=0}^{K-1} P_{\Delta,\alpha}^2(g_1, g_2)
$$
\n
$$
\sum\nolimits_{g_1=0}^{K-1} \sum\nolimits_{g_2=0}^{K-1} (g_1 - g_2)^2 \cdot P_{\Delta,\alpha}(g_1, g_2)
$$

Entropie

 $- \sum_{g_1=0}^{n-1} \sum_{g_2=0}^{n-1} P_{\Delta,\alpha}(g_1, g_2) \cdot \log_2 [P_{\Delta,\alpha}(g_1, g_2)]$  $\sum_{g_1=0}^{K-1} \sum_{g_2=0}^{K-1}$  $P_{_{\Delta,\alpha}}(g_{_1}, g_{_2})$  $g_2=0$  1 +  $g_1 - g_2$  $\sum_{g_1=0}^{K-1} \sum_{g_2=0}^{K-1}$ 

- liefern aussagekräftige Kennwerte für Texturen
- zur Segmentierung

Homogenität /

inverse Differenz

- Berechnung für Δ = 1 und α = 0°, 45°, 90°, 135°
- Merkmalsvektor aus Texturmaßen
- empfohlene Merkmale zur Texturklassifikation: Entropie, Kontrast, Korrelation

#### **Haralick'sche Texturmaße (weitere)**

 $(g_1 - \mu_1) \cdot (g_2 - \mu_2) \cdot P_{\Delta, \alpha} (g_1, g_2)$  $g_2=0$   $\sigma_1 \sigma_2$ Korrelation  $\sum\nolimits_{g_{1}=0}^{K-1} \sum\nolimits_{g_{2}=0}^{K-1}$  $s = \sum_{g_1=0}^{9} \sum_{g_2=0}^{9} P_{\Delta,\alpha}(g_1, g_2)$ zunächst P<sub>Δ,α</sub> normieren:  $P_{_{\Delta,\alpha}}\coloneqq\frac{1}{s}P_{_{\Delta,\alpha}}$  mit  $s=\sum\nolimits_{g_{1}=0}^{K-1}\sum\nolimits_{g_{2}=0}^{K-1}$ 

mit

$$
\mu_{1} = \sum_{g_{1}=0}^{K-1} g_{1} \sum_{g_{2}=0}^{K-1} P_{\Delta,\alpha}(g_{1},g_{2}) \qquad \sigma_{1} = \sqrt{\sum_{g_{1}=0}^{K-1} (g_{1} - \mu_{1})^{2} \sum_{g_{2}=0}^{K-1} P_{\Delta,\alpha}(g_{1},g_{2})}
$$
\n
$$
\mu_{2} = \sum_{g_{2}=0}^{K-1} g_{2} \sum_{g_{1}=0}^{K-1} P_{\Delta,\alpha}(g_{1},g_{2}) \qquad \sigma_{2} = \sqrt{\sum_{g_{2}=0}^{K-1} (g_{2} - \mu_{2})^{2} \sum_{g_{1}=0}^{K-1} P_{\Delta,\alpha}(g_{1},g_{2})}
$$

inverse difference moment

$$
\sum\nolimits_{g_1=0}^{K-1} \sum\nolimits_{g_2=0}^{K-1} \frac{P_{\Delta,\alpha}\left(g_1,g_2\right)}{1+\left(g_1-g_2\right)^2}
$$

 $Unähnlichkeit$ 

$$
\sum\nolimits_{g_1=0}^{K-1} \sum\nolimits_{g_2=0}^{K-1} P_{\Delta,\alpha}\big(g_1,g_2\big)\cdot\big|g_1-g_2\big|
$$

**Merkmalsvektoren aus Haralickschen Texturmaßen** 

![](_page_21_Figure_1.jpeg)

#### **Formmerkmale**

- Formmerkmale beschreiben das Äußere von Segmenten
- Allgemeine Merkmale
	- Mittelpunkt der Bounding Box
	- Schwerpunkt m des Segments

• Translationsinvariante Merkmale

- Bounding Box
- Richtung der größten Ausdehnung und Ausdehnung in dieser Richtung

$$
\vec{m}_g = \frac{1}{\sum_{p(i,j)\in S} p(i,j)} \sum_{p(i,j)\in S} \binom{i}{j} \cdot p(i,j)
$$

![](_page_22_Figure_9.jpeg)

#### **Formmerkmale**

- Translations- und rotationsinvariante Merkmale
	- Eingeschlossene Fläche: F
	- Länge des Randes: R
	- Durchschnittliche Krümmungsänderung
- Translations-, rotations- und skalierungsunabhängige Merkmale
	- Kreisähnlichkeit, d.h. 4πF/R2
	- Hauptkomponentenanalyse (Principal Component Analysis, PCA)

#### **Hauptkomponentenanalyse**

- Gegeben Form eines Objekts
	- Pixel des Objekts (bzw. dessen Rand) der Form  $\mathbf{x} = (x_1, x_2)^T$
- Finde lokales Koordinatensystem, das Größe, Rotation, und Translation normalisiert
	- Berechne Schwerpunkt

$$
\vec{m}_x = \frac{1}{K} \sum_{k=1}^K \vec{x}_k \qquad \vec{x}' = \vec{x} - \vec{m}_x
$$

– Berechne Kovarianzmatrix

![](_page_24_Figure_7.jpeg)

Abbildung: © R. C. Gonzalez & R. E. Woods, Digital Image Processing

$$
C_{x} = \frac{1}{K} \sum_{k=1}^{K} (\vec{x}_{k} - \vec{m}_{x}) \cdot (\vec{x}_{k} - \vec{m}_{x})^{T} = \frac{1}{K} \sum_{k=1}^{K} \vec{x}'_{k} \cdot \vec{x}'_{k}^{T}
$$

#### **Hauptkomponentenanalyse**

- $C_{x}$  ist real und symmetrisch  $\rightarrow$  $C<sub>x</sub>$  hat 2 orthogonale Eigenvektoren  $e_1$ ,  $e_2$  mit Eigenwerten  $\lambda_1$ ,  $\lambda_2$  ( $\lambda_1 \geq \lambda_2$ )  $\lambda_1$  = Varianz der Hauptkomponente
- Sei A Matrix mit Zeilen  $e_1$  und  $e_2$
- Sei y =  $A(x-m_x)$ , dann ist m<sub>v</sub>=0 und die Elemente von y sind unkorreliert
- Wegen  $A^{-1}=A^{T}$  gilt für die Rücktransformation  $x = A^T y + m_x$

![](_page_25_Figure_5.jpeg)

Abbildung: © R. C. Gonzalez & R. E. Woods, Digital Image Processing

• Verhältnis  $\lambda_1 / \lambda_2$  gut geeignet als Formmerkmal

#### **Topologische Formmerkmale**

![](_page_26_Figure_1.jpeg)

• Topologische Merkmale ändern sich auch dann nicht, wenn sich die Form des Objektes verändert, solange es nicht "zerrissen" oder "geklebt" wird.

**Beispiele** 

- Anzahl der Löcher *L*
- Anzahl *C* der verbundenen Strukturen eines Gebiets
- Eulerzahl: *E=C-L*

 $E = 0$ 

 $E = -1$ 

#### **Welche, wie viele Merkmale?**

- Merkmale sollten aus den vermuteten Objekteigenschaften abgeleitet werden
- Merkmale sollten voneinander unabhängig sein
- Objekte der gleichen Klasse sollten im Merkmalsraum an ähnlichen Orten zu finden sei (Häufungspunkte der Klasse, Cluster)
- Segmente einer Klasse in eng begrenzter Region im Merkmalsraum; Segmente verschiedener Klassen gut voneinander separiert
- Je weniger Merkmale zur Unterscheidung notwendig sind, desto effektiver die Entscheidungsfindung

#### **Klassifikation im n-dimensionalen Merkmalsraum**

- Visuelle Suche nach Häufungspunkten oder Entscheidungsgrenzen ist nicht möglich
- Automatische Verfahren:
- Optimale Methoden: Minimierung der Wahrscheinlichkeit einer Fehlklassifikation
- Klassifikation nach Training: Entscheidung anhand von antrainierten Häufungspunkten oder Entscheidungsgrenzen
- Clustering: Automatische Suche nach Häufungsbereichen im Merkmalsraum

#### **Methode des geringsten Abstandes**

- Für jede der n Klassen existieren Stichproben
- Aus den Stichproben jeder Klasse wird ein durchschnittlicher Merkmalsvektor der Klasse berechnet (Clusterzentrum)
- Eine unbekannte Stichprobe wird derjenigen Klasse zugeordnet, zu der ihr Abstand am geringsten ist
- Häufige Probleme
	- Anzahl der Stichproben nicht ausreichend
	- Stichproben nicht repräsentativ
	- Unterschiedliche Skalierungen für die Merkmale

![](_page_30_Figure_0.jpeg)

![](_page_31_Figure_0.jpeg)

#### **Bayes-sche Klassifikation**

- Gibt es eine optimale Klassifikation?
- Optimal
	- Kriterium so gewählt, dass Anzahl der Fehlklassifikationen minimal
- Lösungsansatz
	- Merkmalsträger als Stichproben von statistischen Verteilungen der einzelnen Klassen im Merkmalsraum
	- Kriterium minimiert Wahrscheinlichkeit einer Fehlentscheidung

![](_page_32_Picture_7.jpeg)

#### **A-Posteriori-Wahrscheinlichkeit**

• Wahrscheinlichkeit mit der ein Segment *s* mit Merkmalen *m* der Klasse  $c_i$  angehört:  $P(S = c_i | \vec{m}(s))$ 

• Klassifikation: wähle diejenige Klasse, für die die Wahrscheinlichkeit am größten ist

- Die Anzahl der Fehlentscheidungen ist minimal, da die Lösung mit höchster Wahrscheinlichkeit gewählt wird
- Problem: A-Posteriori-Wahrscheinlichkeit schwer zu bestimmen
	- für jede Merkmalskombination müssen klassenabhängige Wahrscheinlichkeiten bestimmt werden

#### **Merkmalsverteilungsfunktion**

- Leichter ist zu bestimmen, wie sich für jede Klasse separat die Merkmalswerte verteilen:  $P(\vec{m}(s)|s = c_i)$
- Bestimmung
	- Für jede Klasse c<sub>i</sub> existiert eine Trainingsmenge T<sub>i</sub> von bereits klassifizierten Segmenten
	- Trainingsmenge besteht aus Stichproben für die gesuchte Verteilungsfunktion
- Aus den Stichproben können die Verteilungsfunktionen oder deren Parameter geschätzt werden

![](_page_34_Figure_6.jpeg)

![](_page_34_Figure_7.jpeg)

#### **Schätzung der Merkmalsverteilungsfunktion**

- Schätzung einer beliebigen Funktion
	- Zerlegung des Merkmalsraums in Intervalle (Binning, Anzahl der Bins abhängig von der Anzahl der Stichproben)
	- Zuordnung der Stichproben zu Bins
	- Interpolation einer Funktion durch die **Stichproben**

![](_page_35_Figure_5.jpeg)

- Vorgabe einer Verteilungscharakteristik (z.B. Normalverteilung; muss begründbar sein!)
- Schätzung der Parameter !

![](_page_35_Figure_8.jpeg)

![](_page_35_Figure_9.jpeg)

#### **A-Priori-Wahrscheinlichkeit**

• A-Priori-Wahrscheinlichkeit: Klassenwahrscheinlichkeit ohne Kenntnis der Merkmale

$$
P(s = c_i)
$$

- Merkmalsverteilungsfunktion wird mit der A-Priori-Wahrscheinlichkeit gewichtet
- Beispiel:
	- Segmente von Personen allgemein: *P*(*s*=Mann)=0.5, *P*(*s*=Frau)=0.5
	- in Informatikfakultät: *P*(*s*=Mann)=0.8, *P*(*s*=Frau)=0.2

#### **Schätzung der A-Priori-Wahrscheinlichkeit**

- Bestimmung aus vorhandenem Wissen
	- Beispiel: "es gibt etwa gleich viele Männer und Frauen"
- Bestimmung aus der Trainingsmenge
	- $-$  Trainingsmenge  $T = T_1 \cup T_2 \cup ... \cup T_K$ ist repräsentativ für alle K Klassen
	- $-$  Anteil der Elemente von  $T_i$  an  $T$ entspricht der A-Priori-Wahrscheinlichkeit, dass ein beliebig ausgewähltes Element der Klasse *c<sub>i</sub>* angehört

![](_page_37_Figure_6.jpeg)

T

![](_page_38_Picture_0.jpeg)

![](_page_39_Figure_0.jpeg)

#### **Beispiel**

![](_page_40_Picture_1.jpeg)

- Gegeben sei eine Menge von Bildern
	- jedes Bild enthält eine Frucht (*a*: Apfel oder *b*: Birne), die segmentiert wurde
- Merkmale  $m_1$  und  $m_2$  sind
	- *m*1 = Kreisähnlichkeit (Äpfel sind runder als Birnen)
	- $m<sub>2</sub>$  = Helligkeit (Äpfel sind dunkler als Birnen)
	- beide Merkmale sind unabhängig voneinander
- Es existiert für jede Klasse eine Trainingsmenge von 10 segmentierten Früchten
	- Die A-Priori-Wahrscheinlichkeit *P*(*s*=*a*) = 0.67 und *P*(*s*=*b*) = 0.33 (d.h. doppelt so viele Äpfel wie Birnen)

![](_page_41_Figure_0.jpeg)

![](_page_42_Figure_0.jpeg)

# **Überlagerte Klassenwahrscheinlichkeiten**

![](_page_43_Figure_1.jpeg)

#### **Gesamtwahrscheinlichkeiten**

Aus den Parametern der Testdatenmengen berechnete 2D-Verteilungsfunktionen

Annahme: unkorrelierte Merkmale! (Produkte der Einzelwahrsch.)  $m = (m_1, m_2) = (Kreisähnlichkeit, Helligkeit)$ 

$$
P(\vec{m}(s)|s=a) = \frac{1}{0.057\sqrt{2\pi}} \exp\left(-\frac{(m_1 - 0.93)^2}{0.0064}\right) \cdot \frac{1}{0.041\sqrt{2\pi}} \exp\left(-\frac{(m_2 - 0.66)^2}{0.0034}\right)
$$

$$
P(\vec{m}(s)|s=b) = \frac{1}{0.076\sqrt{2\pi}} \exp\left(-\frac{(m_1 - 0.75)^2}{0.0116}\right) \cdot \frac{1}{0.060\sqrt{2\pi}} \exp\left(-\frac{(m_2 - 0.81)^2}{0.0072}\right)
$$

#### **Klassifikation**

Klassifikation eines unbekannten Segments mit Werten (0.83, 0.72):

$$
P\left(a \middle| \left( \begin{array}{cc} 0.83 & 0.72 \\ 0.83 & 0.72 \end{array} \right) \right) = \frac{P\left(\left( \begin{array}{cc} 0.83 & 0.72 \\ 0.83 & 0.72 \end{array} \right) | a \right) \cdot 0.67}{P\left(\left( \begin{array}{cc} 0.83 & 0.72 \\ 0.83 & 0.72 \end{array} \right) | b \right) \cdot 0.33} = 0.61
$$

$$
P\left(\left( \begin{array}{cc} 0.83 & 0.72 \\ 0.83 & 0.72 \end{array} \right) | b \right) \cdot 0.33
$$

$$
P\left(\left( \begin{array}{cc} 0.83 & 0.72 \\ 0.83 & 0.72 \end{array} \right) | a \right) \cdot 0.67 + P\left(\left( \begin{array}{cc} 0.83 & 0.72 \\ 0.83 & 0.72 \end{array} \right) | b \right) \cdot 0.33 = 0.39
$$

Tatsächliche Wahrscheinlichkeiten: P(a|(0.83 0.72))=0.60 und P(b|(0.83 0.72))=0.40 !

(0.83, 0.72) ... Apfel oder Birne?

Birnen

Äpfel

#### **A-Posteriori-Wahrscheinlichkeiten**

![](_page_46_Picture_1.jpeg)

#### **Direkte Schätzung der A-Posteriori-Wahrscheinlichkeiten**

- Beobachtung
	- bei gut gewählten Merkmalen Unterschied zwischen den A-Posteriori-Wahrscheinlichkeiten für untersch. Klassen groß
	- selbst große Fehler bei der Schätzung der Merkmalsverteilungsfunktionen resultieren in geringen Fehlern bei der Schätzung der A-Posteriori-Wahrscheinlichkeit
- Konsequenz
	- Direkte Schätzung der A-Posteriori-Wahrscheinlichkeit für eine gegebene Merkmalskombination

#### **Schätzung eines Funktionswerts**

- Reeller Definitionsbereich, endliche Anzahl Stichproben
- Schätzung durch Mittelung über Unterbereich

$$
P(s = c_i \mid \vec{m}(s)) \approx \frac{\left| \left\{ t_j \mid t_j \in T_i \land \left\| \vec{m}(t_j) - \vec{m}(s) \right\| < \varepsilon \right\} \right|}{\left| \left\{ t_l \mid t_j \in T \land \left\| \vec{m}(t_l) - \vec{m}(s) \right\| < \varepsilon \right\} \right|}
$$

- Problem: Schätzung wird unzuverlässiger, je weniger Stichproben in den Unterbereich fallen
- Lösung: Bereich von der lokalen Dichte der Stichproben abhängig machen
	- k-Nearest-Neighbour-Classification

#### **Single Nearest Neighbour**

![](_page_49_Figure_1.jpeg)

Für die zu bestimmende A-posteriori-Wahrscheinlichkeit wird die Umgebung **gerade so groß** gemacht, dass sie **eine klassifizierte Stichprobe** *ck* umfasst.

Schätzung von *P*(*s*=*ci* |*m*(*s*)): *P* = 1.0 für *ci* =*ck P* = 0.0 sonst

anfällig gegenüber Ausreißern

#### **k-Nearest-Neighbour (kNN)**

![](_page_50_Figure_1.jpeg)

Vergrößerung der Umgebung, so dass sie die *k* nächsten Nachbarn umfasst.

Schätzung von *P*(*s*=*ci* |*m*(*s*)):

 $P = k/k$ 

*ki* : Anzahl der Stichproben, die der Klasse  $c_{\scriptscriptstyle \! i}$  angehören

#### **kNN-Klassifikation**

- mit steigendem k wird die Schätzung der A-Posteriori-Wahrscheinlichkeit besser
- je dichter die Stichproben liegen, desto kleiner ist Umgebung für gegebenes k
- falls k und die Stichprobendichte gegen unendlich gehen, nähert sich die Qualtität der kNN-Klassifikation der der Bayes'schen Entscheidung an
- Problem: Für jede zu klassifizierende Stichprobe müssen die Entfernungen zu allen(!) Stichproben des Merkmalsraums berechnet werden
- Lösung: Vor der Klassifikation wird die Grenzfläche geschätzt, an der die Klasse wechselt

#### **Lineare Entscheidungsgrenzen**

- Zwei-Klassen-Problem: Klassifikation nach zwei Klassen  $c_1$  und  $c_2$
- Die Klassen sind linear separierbar, d.h. es gibt eine lineare Funktion

 $D(m_1, m_2, \ldots, m_k) = w_0 + w_1 m_1 + \ldots + w_M m_M$ 

so dass *D*(m)<0 für die Merkmale aller Segmente aus *c*<sup>1</sup> und *D*(m)>0 für die Merkmale aller Segmente aus  $c_2$ 

- Training: Finde die Parameter  $w_0, \ldots, w_M$
- Klassifikation: Einsetzen der Merkmale m eines unbekannten Segments in Funktion D, Entscheidung nach Funktionswert

### **Entscheidungsgrenze finden**

- Initialisiere die Gewichtungen  $W_0, \ldots, W_M$  mit "kleinen" Zufallswerten
- Solange Klassifikation nicht perfekt bzw. Klassifikationsfehler zu groß
	- Wähle eine Stichprobe *s* aus dem Trainingsdatensatz und berechne *D*(*s*)

![](_page_53_Figure_4.jpeg)

![](_page_53_Figure_5.jpeg)

Lernregel Perzeptron

#### **Lineare Entscheidungsgrenzen**

- Effiziente Klassifikation für Zwei-Klassen-Problem
- Abbruchkriterium notwendig, falls Klassen nicht linear separierbar
- Mehr-Klassen-Problem: Paarweise Klassifikation und Zuordnung zu derjenigen Klasse, die bei keiner dieser Klassifikationen ausgeschlossen wurde
- Erweiterungen/Alternativen
	- Nicht-lineare Funktionen über Einbettung in einen höherdimensionalen Raum
	- Diskriminanzfunktion: Parametrisierbare Funktion; Klassifikation nach Nähe zu prototypischen Funktionswerten